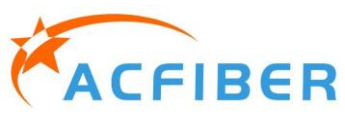

## CAT0202 REV03

# **Волоконный коллиматор с сохранением поляризации**

# **Характеристики:**

Выше

Высокая надежность

#### **Приложение:**

Изолятор PM, циркулятор, FWDM и т. Д. Волоконный лазер

# **Технические характеристики:**

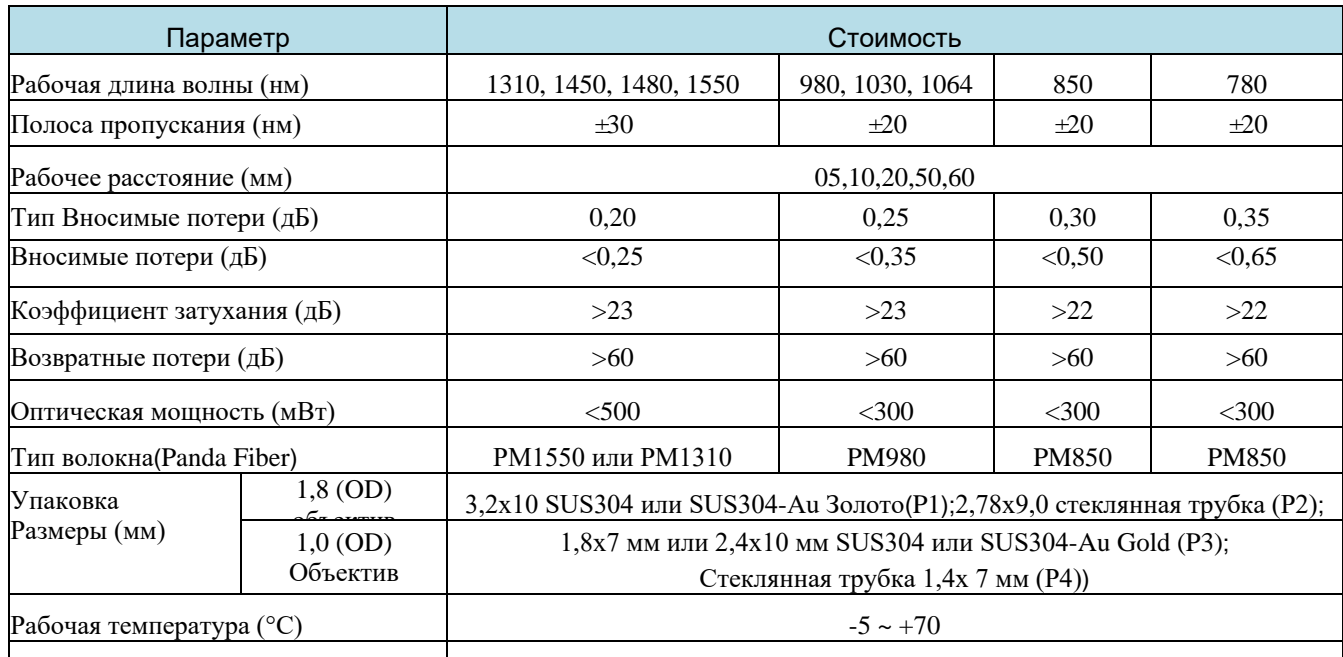

Температура хранения (°C)  $-40 - +85$ 

\*Для устройства с разъемом IL на 0,3 дБ выше, RL на 5 дБ ниже, ER на 2 дБ ниже. \* Клавиша коннектора по умолчанию выровнена по медленной оси.

## **Размеры упаковки:**

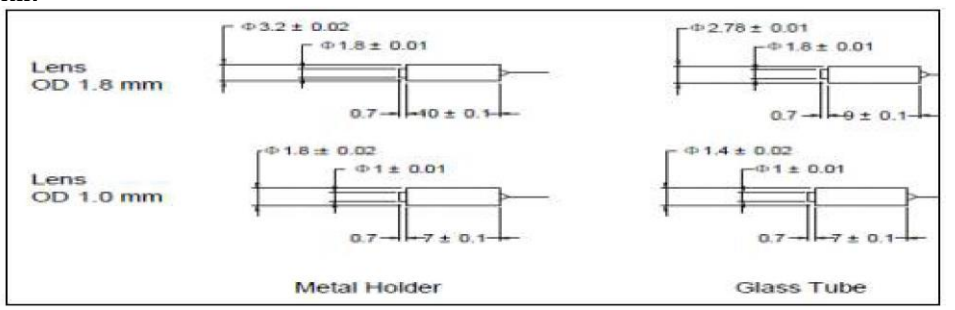

## **Информация для заказа:**

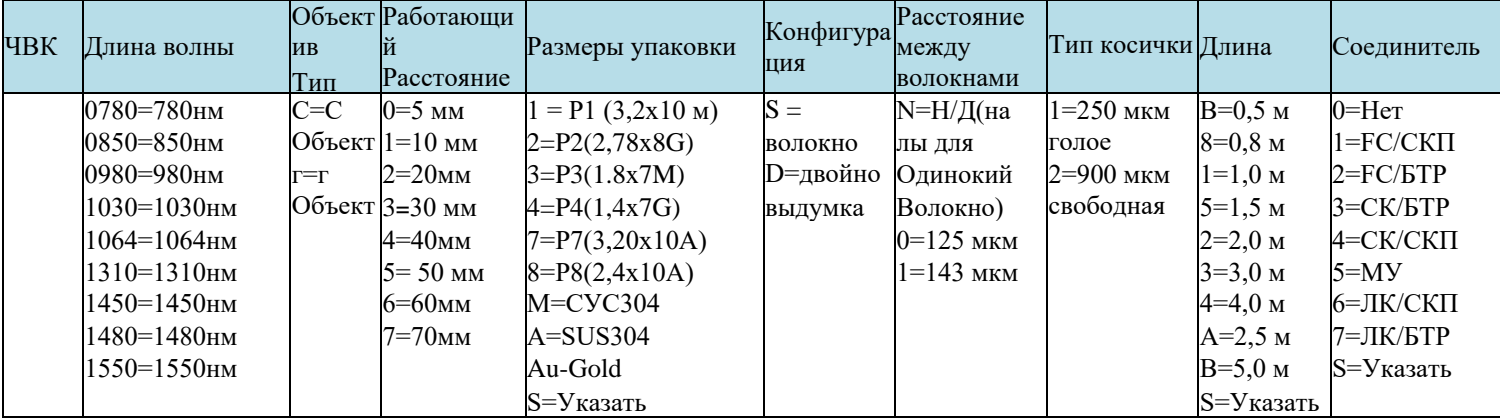